```
% Advanced vibration
% Free response of a 3 DOF nonproportional damped system
% using a set of 6 state space equations.
m1=2;m2=1;m3=1.5; % Define masses
k1=150;k2=100;k3=80;k4=25; % Stiffnesses
c1=.15;c2=.15;c3=.15;c4=.15; % Dampers
%c1=.0;c2=.0;c3=.0;c4=.0; % Dampers
m=[m1 0 0; 0 m2 0; 0 0 m3]; % Mass matrix
c=[c1+c2+c4 -c2 -c4; -c2 c2+c3 -c3; -c4 -c3 c3+c4]; % Damping matrix
k=[k1+k2+k4 -k2 -k4; -k2 k2+k3 -k3; -k4 -k3 k3+k4]; % Stiffness matrix
zero=[0 0 0; 0 0 0; 0 0 0]; %zero matrix
A=[zero m; m c];
B=[-m zero; zero k];
[v d]=eig(-inv(A)*B) % eigenvalues & eigenvectors
amp(:,1) = abs(v(:,1)) % amplitudes of each mode
amp(:,2) = abs(v(:,3))amp(:,3) = abs(v(:,5))phase(:,1)=atan2(imag(v(:,1)), real(v(:,1)))*180/pi % phase of each mode
phase(:,2)=atan2(imag(v(:,3)), real(v(:,3)))*180/pi
phase(:,3)=atan2(imag(v(:,5)), real(v(:,5)))*180/pi
for ii=1:6
v(1:6, i i) = v(1:6, i i)./v(6, ii);
end
%response of system
x0=[0 0 0]'; % initial conditions
dx0=[.1 0 0]';
y0=[dx0x0];
t0=0; t f=10; dt = .05; nn=round((tf-t0)/dt) + 1;ivy0=inv(v)*y0;
ti=t0; \frac{1}{3} compute responses
for i=1:nn
  for j=1:6ewnivy0(j)=exp(d(j,j)*ti)*ivy0(j);
   end
  y(:,i)=v*ewnivy0';
  t(i)=ti; ti=ti+dt;
end
plot(t, y(4, :), t, y(5, :), '--', t, y(6, :), '::')title('Free response of 3 DOF system,solid-x1, dash-x2, dot-x3');
xlabel('time (sec)');
ylabel('displacement (m)');
```
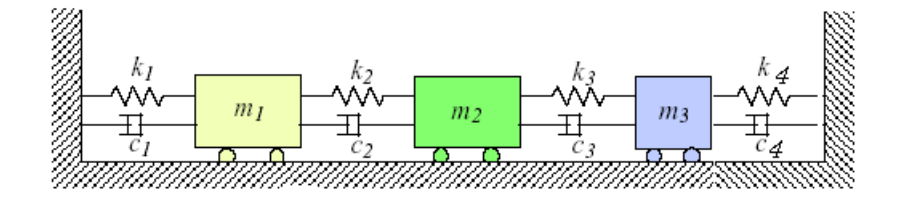

 $d =$ 

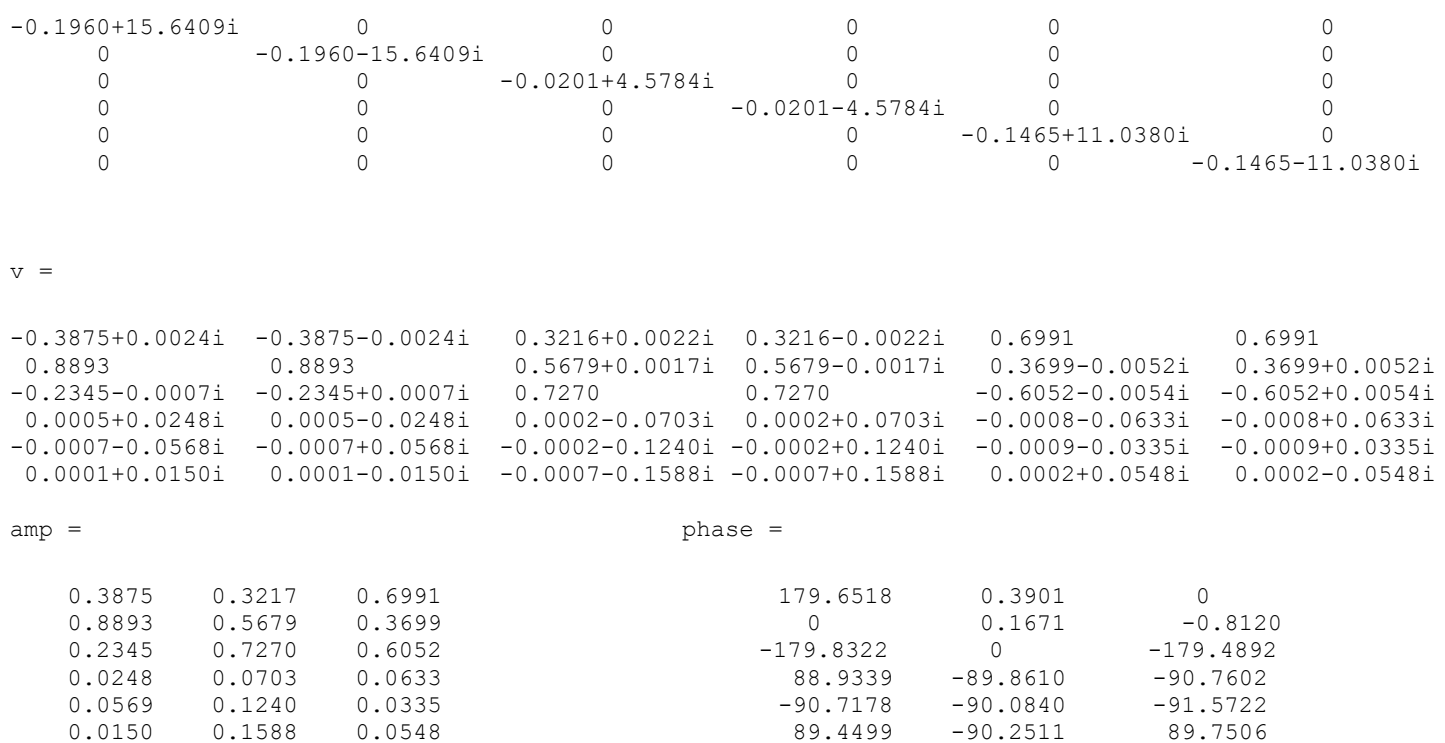

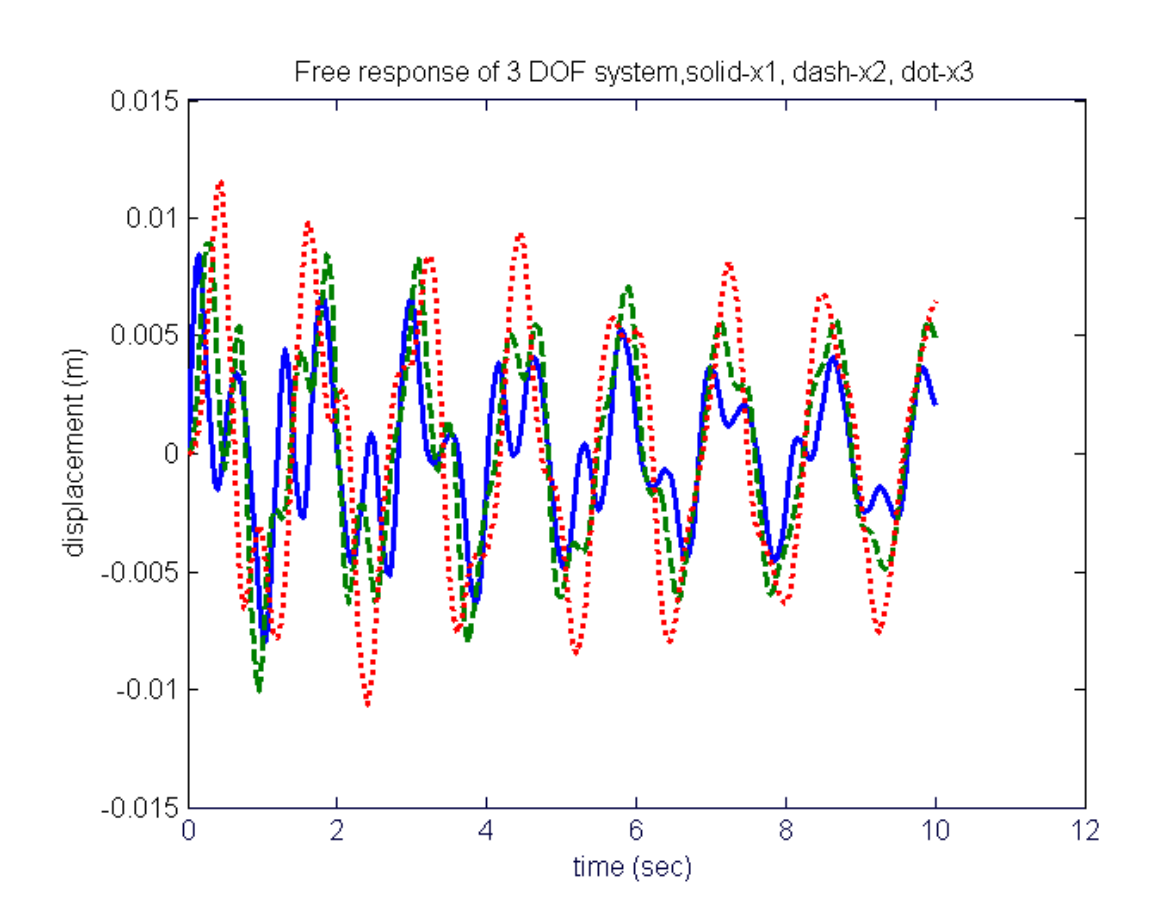